## *<u>Índice</u>*

- Tema 1: Internet
- Tema 2: La web
- Tema 3: Principios de Recuperación de Información
- Tema 4: Búsqueda de información en la web
- 5 Tema 5: B´usqueda avanzada en la web
- Tema 6: Integración de conocimiento lingüístico
- Tema 7: Más allá de la búsqueda textual

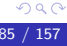

#### Problemas: demasiados resultados

#### Debemos ser más específicos

 $\bullet$  Añadir palabras clave para dar más información

ropa vieja vs. receta ropa vieja

**• Emplear palabras más específicas** 

coche de segunda mano vs. Peugeot 207 de segunda mano

- Retringir la búsqueda mediante AND
- $\bullet$  Excluir mediante NOT palabras poco útiles o que no se correspondan con la acepción deseada

jaguar -coche

- **Buscar FRASES EXACTAS**
- **•** Primar las palabras más relevantes:
	- Poniéndolas de primeras
	- Repetiéndolas
- Reintroducir mayúsculas y/o tildes

#### Problemas (cont.): pocos o ningún resultado

#### Debemos ser más generales

- **·** Eliminar palabras clave dejando las más relevantes
- · Ampliar la búsqueda mediante OR
- Emplear sinónimos o variantes  $\bullet$
- Comprobar ortografía (comprobar sugerencias)
- Eliminar mayúsculas y tildes  $\bullet$
- Buscar en inglés o viceversa (localización)  $\bullet$
- Emplear otro buscador  $\bullet$

#### Problemas (cont.): demasiado lento

#### Búsqueda demasiado compleja  $\bullet$

- Eliminar palabras "demasiado" comunes (stopwords): artículos, preposiciones, etc.
- Evitar consultas demasiado grandes
- **•** Emplear otro buscador

#### Sobrecarga en la red o en el buscador

- **a** Buscar en otro momento
- Usar buscador más cercano (geográficamente)
- Desactivar descarga de gráficos
- **•** Emplear otro buscador

### Consejos y sugerencias

- Ni todo está en Internet, ni todo es correcto
- **•** Piensa en cómo puede estar escrito en la página lo que buscas
- $\bullet$  No limitarse a un único buscador
	- Alternativa: metabuscadores
- Utilizar los operadores selectivamente y con cuidado
- $\bullet$  Evitar palabras demasiado generales, emplear términos específicos pintura vs. pintura rupestre
- Evitar palabras ambiguas:

$$
\texttt{reparaciones de pisos} \rightarrow \left\{\begin{array}{l} \texttt{viviendas ?} \\ \texttt{suelos ?} \end{array}\right.
$$

**•** Emplear sinónimos y palabras relacionadas

simio  $\rightarrow$  mono, chimpancé, gorila, etc.

### Consejos y sugerencias (cont.)

El orden puede influir

empanada carne vs. carne empanada

• Palabras más relevantes primero

formatear disco linux vs. linux formatear disco

- Pistas o enlaces útiles en páginas poco relevantes a primera vista
- Restringir la búsqueda a los resultados anteriores\*
- **o** Limitar el dominio de búsqueda
	- · Ej. sólo en udc.es
- Limitar los campos de la página en los que buscar
	- Ej. sólo en el título
- Buscar en el buscador localizado:

google.es  $\neq$  google.com

#### Consejos y sugerencias (cont.)

- Examinar las "búsquedas relacionadas" y el autocompletado que te  $\bullet$ sugiere el buscador
- Búsquedas especializadas:
	- Emplear motores o herramientas especializadas
	- Preguntar en foros especializados, etc.

#### • Suele haber mucha más información en inglés

Leer la ayuda del buscador

- Lanza en Google las siguientes consultas:
	- "el monte everest mide"
	- $\bullet$  F1 OR "fórmula 1"
	- normativa do galego
	- normativa do galego (restringida al dominio xunta.es)
	- "normativa do galego" (restringida al dominio xunta.es)
	- · computación cuántica
	- quantum computing

Tema 5: Búsqueda avanzada en la web **Operadores avanzados** 

Operadores avanzados: comodín  $*$ 

- Varía mucho entre buscadores y con el tiempo
- Altavista (2000): serie de caracteres dentro de una cadena
	- Representar variantes

 $libr*=\{libro, libros, librería, etc.\}$ 

· Ampliar la búsqueda

#### Google/Yahoo! (2009): exactamente 1 palabra completa

- Conjuntamente con operadores de FRASE
- "chose \* flights"={"chose several flights", "chose his flights", etc.}
- "chose \* \* flights"={"chose several intercontinental flights", "chose among his flights", etc.}
	- Buscar citas aproximadas
- $\bullet$  Google (2011): 1 o más palabras completas
	- Conjuntamente con operadores de FRASE
	- "chose \* flights"={"chose several flights", {"chose several intercontinental flights", etc.}
	- "chose  $*$   $*$  flights"={"chose several intercontinental flights", "chose among several intercontinental flights", etc.}
		- Buscar citas aproximadas

→ 御き → 重き → 重き → 重い → のなの

#### Operadores avanzados (cont.): proximidad

- Exige que la otra palabra esté dentro de un radio dado
- Anteriormente se explicitaba mediante operadores como NEAR o ADJ
- $\bullet$  Actualmente implícito: la proximidad entre sí de los términos de la consulta dentro del documento aumenta la relevancia

Tema 5: Búsqueda avanzada en la web **Operadores avanzados** 

# Operadores avanzados (cont.): restringir dominio de búsqueda

- · Buscar sólo dentro de un (sub)dominio (ej., udc.es)
- **Google/Yahoo/Bing: site:**

consejo de gobierno site:udc.es

• Puede combinarse con NOT para

consejo de gobierno -site:udc.es

### Operadores avanzados (cont.): restringir campo de búsqueda

 $\bullet$  Buscar sólo dentro del texto de un campo determinado de la página  $(t$ ítulo, texto, etc.)

#### Google/Yahoo!/Bing:

- intitle: : busca dentro del título de la página
- $\bullet$  intext: : busca en el texto de la página
- inanchor: : busca en el texto descriptivo asociado a un enlace
- · inurl: (sólo en Google) : busca en la URL de la página

intitle:ternera

### Operadores avanzados (cont.): paréntesis y anidamientos

- Agrupar expresiones de búsqueda complejas
	- Altavista: (crema AND cacahuete) AND (gelatina OR mermelada)

$$
\rightarrow \left\{ \begin{array}{ll} \text{crema de cacahuete y gelatina} \\ \text{crema de cacahuete y mermelada} \\ \dots \end{array} \right.
$$

· Uso complejo y problemático

Tema 5: Búsqueda avanzada en la web Herramientas avanzadas

#### Feedback: [Paginas similares]/[Similar pages]

Buscar páginas similares a la indicada (relevance feedback)  $\bullet$ Disponible en Google

つひひ

### Caché: [En caché]/[Cached]

- Copia de la página cuando se indexó
	- Aunque el enlace no esté disponible en ese momento
	- Puede no estar actualizado
- Muestra correspondencias con los términos de la búsqueda  $\bullet$

### Herramientas del idioma

- Seleccionar idioma del interfaz
- Acotar el idioma de búsqueda
- Acotar el país de búsqueda (localización)
- · Traducir una página devuelta
- · Traducir una página dada (URL)
- **•** Traducir un texto

#### Buscadores tem´aticos

- Especializados en temas concretos
- Wikis: <http://www.wiki.com/>
- **•** Legislativos:
	- DOG (<http://www.xunta.es/diario-oficial>)
	- BOE (<http://www.boe.es>)
- $\bullet$  Publicaciones científicas:
	- ISI Web of Knowledge (<http://isiknowledge.com>)
	- Google Scholar (<http://scholar.google.com>)
	- **Microsoft Academic Search** (<http://academic.research.microsoft.com/>)
	- CiteSeerX (<http://citeseer.ist.psu.edu>)

#### Buscadores temáticos (cont.)

**•** Noticias:

- Google Noticias Espa˜na (<http://www.google.es/nwshp?hl=es>)
- El Pais <http://www.elpais.com>
- El Mundo <http://www.elmundo.es>
- La Voz de Galicia <http://www.lavozdegalicia.es>
- $\bullet$  Código de programación:
	- Google Code Search (<http://www.google.com/codesearch>)
- Cine y TV:

**...** 

The Internet Movie Database (IMDb) (<http://www.imdb.com/>)

Tema 5: Búsqueda avanzada en la web **Buscadores especiales** 

### Metabuscadores (o multibuscadores)

#### • No son buscadores propiamente dichos:

- Lanzan la consulta contra varios buscadores a la vez
- Recopilan los diferentes resultados
- Devuelven una única lista de resultados
- Ventajas:
	- Reducen esfuerzo:
		- Buscar en varios buscadores a la vez
		- **•** Elimina duplicados
	- Cuando hay poca información disponible
- **·** Desventajas:
	- **o** Demasiados resultados
	- · No permite aprovechar características concretas

#### Metabuscadores (o multibuscadores) (cont.)

- On-line:
	- Metacrawler (<http://www.metacrawler.com>)
	- Mamma (<http://www.mamma.com>)
- Software instalable:
	- iMetaSearch
	- WebSeeker

### Colecciones de buscadores

- Repositorios de buscadores y directorios ("buscadores de  $\bullet$ buscadores"):
	- Buscopio (<http://www.buscopio.net>)
	- Search Engine Guide (<http://www.searchengineguide.com>)
	- [http://en.wikipedia.org/wiki/List\\_of\\_search\\_engines](http://en.wikipedia.org/wiki/List_of_search_engines)

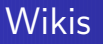

- "Familia" de sitios web editables vía web por los propios usuarios (colaborativos)
	- **Temáticas**
	- · Muy fácil referenciar páginas internamente
	- Mecanismos de control de modificaciones
- En alza:
	- Accesibilidad y comodidad
	- Utilidad
	- Colaborativas
- No requieren software especial para su uso (navegador web), pero sí para su creación (servidor)
- 
- **·** Privadas: ej. documentación interna de empresas
- Públicas:  $\bullet$

Wikis (cont.)

- Wikipedia: enciclopedia (http://www.wikipedia.org/)
- Wiktionary: diccionarios (<http://www.wiktionary.org/>)
- Wikibooks: libros de texto (<http://www.wikibooks.org/>)
- Wikimedia Commons: recursos multimedia ([http://commons.wikimedia.org/wiki/Main\\_Page](http://commons.wikimedia.org/wiki/Main_Page))
- Buscador de wikis: <http://www.wiki.com/>  $\bullet$
- Para saber más: <http://en.wikipedia.org/wiki/Wiki>

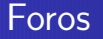

- Páginas web que permiten el intercambio de mensajes, que quedan "colgados" en la página a disposición de los demás <http://www.infojardin.com/foro>
- $\bullet$  Jerarquizados por temática y hilos de discusión (primer mensaje)
- Acceso web: sólo requiere navegador

#### Listas de correo

- $\bullet$  Servicio de distribución y recepción de mensajes por email, de forma que cuando se envía un mensaje a la dirección de la lista, lo reciben todos los usuarios suscritos a ella
	- La dirección de email de la lista "engloba" todas las direcciones individuales de los suscriptores
- "Foro por email"
- Vía mail: sólo cliente de correo (MS Outlook, Thunderbird, ...)
- **•** Pueden tener moderador
- Dónde buscar:  $\bullet$ 
	- Redlris (<http://www.rediris.es/list/>)
	- CataList (<http://www.lsoft.com/catalist.html>)

# Newsgroups (Grupos Usenet)

- Grupos temáticos de debate similares a las listas de correo  $\bullet$
- Red *Usenet*: luego **Google Groups** (<http://groups.google.es>)
	- Anterior a la web
	- · Jerarquización por temática (muy estricta)
	- **•** Repositorio
- Servidor de *news*: software de gestión de los grupos
- Cliente específico lector de noticias (newsreader)
	- Ya integrados en algunos clientes de correo (MS Outlook, Mozilla, etc.)
- El usuario se conecta al servidor de news y descarga los mensajes llegados desde su última conexión

### Grupos de discusión

- Grupos de debate que combinan las funcionalidades anteriores (foros, listas de correo y *newsgroups*) y un directorio temático
	- Yahoo! Groups (<http://es.groups.yahoo.com>)
	- Antes Google Groups Beta, ahora Google Groups (<http://groups.google.es>)
		- Incluye antiguo Google Groups (antiguo Usenet)
	- Windows Live Groups (<http://groups.live.com>)

# Blogs, Weblogs o bitácoras

• Página web en las que uno o varios usuarios opinan acerca de todo tipo de temas y experiencias, generalmente en formato de diario y de forma más bien subjetiva e informal (opiniones)

<http://amis95.blogspot.com>

- Cómo crear un blog:
	- Servicios web especializados
		- Blogger (<http://www.blogger.com>)
	- Software especializado
		- Movable Type (<http://www.movabletype.org>)
- Acceso web: sólo requiere navegador
	- · Problema: cómo saber si actualizado
	- **•** Solución: RSS
- **•** Buscadores especializados:
	- Google Blog Search (<http://blogsearch.google.com>)

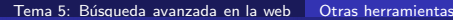

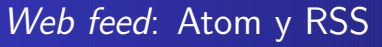

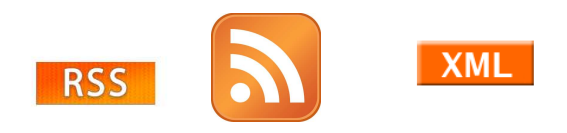

- Permite la notificación de actualizaciones en contenidos web y su lectura remota sin tener que acceder a las páginas originales
	- Actualizaciones de un blog, noticias de un periódico on-line, etc.
- Requiere:  $\bullet$ 
	- Web a leer configurada como fuente RSS/Atom (iconos)
	- Que el usuario use un lector (reader) RSS/Atom
		- **Servicios web:**

Google Reader: <http://www.google.com/reader> iGoogle: <http://www.google.com/ig>

**•** Programas instalables: ver http://email.about.com/od/rssreaderswin/tp/top\_rss\_windows.ht

### Web feed: Atom y RSS (cont.)

#### **•** Funcionamiento:

- $\bullet$  El usuario suscribe su lector a una fuente RSS/Atom (vía un servidor RSS/Atom)
- Cuando una fuente es actualizada, avisa al servidor, y éste al lector, para que así pueda actualizar los contenidos

#### Ventajas:

Un mismo lector puede estar suscrito a varias fuentes a la vez

### Barras de herramientas

- Programas instalables que anexan un nuevo panel al navegador web mediante el cual podemos lanzar búsquedas sin tener que entrar en la web del buscador
- "Spin-offs" de los principales buscadores (y de otras webs o aplicaciones):
	- Google (<http://www.google.com/intl/es/>)
	- Yahoo (<http://es.toolbar.yahoo.com/>)
	- Bing (<http://toolbar.discoverbing.com/toolbar/es-ES.html>)
- **·** Funcionalidades extra: filtro de *popups*, traducción, etc.
- Funcionalidad básica (interfaz de búsqueda) ya integrada en algunos navegadores:
	- Explorer, Firefox, etc.
	- CUIDADO!!! a lo mejor por defecto configurado para buscar en .com en lugar de .es - K 등 K K 등 K  $QQ$

#### Buscadores instalables

- Permiten indexar y buscar tus propios contenidos
- "De escritorio": permiten indexar y buscar en tu PC
	- Incluidos en el sistema operativo (Vista, Win7)
	- · "Spin-offs" de los principales buscadores Google Desktop (<http://desktop.google.es>)
	- Conjuntamente con otro software (ej. Nero)
- Motores de búsqueda independientes
	- Algunos también contenidos web
		- Ej. Lucene (<http://lucene.apache.org/>)

#### Webmasters y buscadores

- **Webmaster:** administrador de un sitio web
- Quiero que mi web sea indexada
	- Enviar la URL al buscador (ver su ayuda)
		- $\bullet$  Google ( $\pm 1$  mes): <http://www.google.es/addurl>
	- Esperar que te indexe: necesarios enlaces a tu página (web oculta)
- Qué no quiero que indexe: fichero robots.txt

#### Webmasters y buscadores (cont.)

- Cómo mejorar tu ranking
	- Que la página funcione
	- **A** Evitar contenidos dinámicos
	- Que la referencien en cantidad y calidad (y viceversa)
	- $\bullet$  Páginas no demasiado grandes (5-15K)
	- Incluir palabras clave en
		- **a** Título
		- URL
		- Campos <META>: etiquetas description y keywords
		- Principio del texto
		- · Imágenes: nombres de sus archivos y etiquetas alt asociadas
		- Textos enlaces internos y externos